# **La determinazione del fair value di opzioni su valuta impiegando funzioni a base radiale: un'applicazione al framework di pricing di Garman-Kohlhagen**

**di<sup>1</sup> Simone Fioribello (Chartered Management Engineer) e Pier Giuseppe Giribone (Banca Carige e Università di Genova)** 

#### **Abstract**

Al fine di valorizzare opzioni su valuta si ricorre tendenzialmente al framework di pricing di Garman – Kohlhagen, che costituisce un'estensione di quello tradizionale di Black-Scholes-Merton. Tali modelli di valutazione hanno in comune la definizione di un'equazione alle derivate parziali rappresentativa, sotto alcune ipotesi, della possibile evoluzione futura del valore del derivato, nota come PDE fondamentale. La specifica del tipo di opzione avviene mediante la definizione delle condizioni iniziali (IC – Initial Conditions) e delle condizioni al contorno di Dirichlet del problema (BC – Boundary Conditions), che dipendono strettamente dal pay-off dell'opzione. Qualora questo sia semplice la PDE ammette una soluzione in forma chiusa, altrimenti è necessario ricorrere ad una metodologia numerica di pricing. La discretizzazione avviene tipicamente impiegando i metodi delle differenze finite (FDM – Finite Difference Method) o degli elementi finiti (FEM – Finite Elements Method). Negli ultimi anni l'ingegneria finanziaria si sta concentrando su una metodologia innovativa per la valorizzazione di opzioni, che pone i suoi fondamenti teorici sulle funzioni a base radiale (RBF – Radial Basis Functions). Il fine del presente studio è quello di presentare i principi di funzionamento di tale tecnica e di fornire, dopo aver condotto un'accurata validazione del codice, un esempio di applicazione nella valutazione di un'opzione esotica digitale scritta su valuta.

Garman – Kohlhagen framework, which is an extension of the most popular Black-Scholes-Merton model, is often used by financial institutions in order to price options with a currency as underlying. These pricing techniques have in common the definition of a partial differential equation used for the definition of the future value of the derivative, called Fundamental PDE. The financial instruments characterization depends on the derivative pay-off and it is realized through the specification of the initial conditions (IC) and the Dirichlet's boundary conditions (BC). For standard contracts, called plain-vanilla derivatives, and for a few class of non-standard instruments, called exotic derivatives, this problem can be solved analytically reaching a theoretical fair value through a closed formula (CF) valuation, otherwise a numerical method must be used. Classical numerical integration schemes, which have been implemented for this purpose, are Finite Difference Method (FDM) and Finite Elements Method (FEM). In the last ten years, financial engineering has focused on an innovative methodology for option pricing which has its foundations on Radial Basis Functions (RBF). This paper aims to examine how this technique works in the financial field and how this method can be applied to the fair-value determination of vanilla and exotic Forex options.

#### **Key Words:**

Radial Basis Functions (RBF), Meshless method in Quantitative Finance, Currency Option Pricing, Partial Differential Equation (PDE), Garman – Kohlhagen pricing framework

### **1 Introduzione**

 $\overline{\phantom{a}}$ 

Al fine di valorizzare opzioni con sottostante un tasso di cambio, le istituzioni finanziarie si basano spesso sugli studi proposti nel 1983 da Garman-Kohlhagen [10], che rappresentano un'estensione di quelli proposti da Black-Scholes [2]. Partendo da assunzioni prettamente di carattere economico e dall'ipotesi fondamentale che tale asset segua una dinamica stocastica (SDE) assimilabile ad un moto geometrico browniano [20], gli autori definiscono un'equazione alle derivate parziali rappresentativa della possibile evoluzione futura del valore del derivato, la cosidetta PDE fondamentale di Garman-Kohlhagen. La caratterizzazione dello strumento finanziario del quale si vuole effettuare il pricing, avviene mediante la definizione delle condizioni iniziali (IC – Initial Conditions) e delle condizioni al contorno di Dirichlet del problema (BC – Boundary Conditions), che dipendono strettamente dal pay-off dell'opzione [7]. Per le tipologie di derivati standard (plain-vanilla) e per qualche contratto esotico, la risoluzione del problema può essere condotta per via analitica, giungendo ad un fair-value teorico esprimibile in forma chiusa (CF – Closed Formula), altrimenti è necessario ricorrere ad una metodologia numerica di calcolo [18]. Gli schemi classici di integrazione delle PDE presenti in letteratura e largamente impiegati per la risoluzione di problemi in campo ingegneristico sono il metodo delle differenze finite (FDM – Finite Difference Method) e il metodo agli elementi finiti (FEM – Finite Elements Method). Oltre a queste tecniche si ricorda che esistono altri approcci che possono essere impiegati nel campo della finanza quantitativa per stimare il valore teorico di un'opzione mediante tecniche matematiche discrete: ad esempio il metodo Monte Carlo (MC) [27] [1], che pone i suoi fondamenti teorici nell'integrazione numerica della SDE [21] [15] e le catene markoviane, anche note con il termine di alberi stocastici [12] [14].

Questi metodi, intrinsecamente caratterizzati da prestazioni differenti in funzione del problema di valorizzazione da affrontare, conducono, a convergenza, al medesimo prezzo: tale proprietà di intercambiabilità è garantita da teoremi rigorosamente dimostrati nell'ambito del settore matematico-statistico di competenza, riconducendosi sempre alla PDE fondamentale. Negli ultimi venti anni l'ingegneria finanziaria si è concentrata su una metodologia innovativa per la valorizzazione di opzioni, che pone i suoi fondamenti teorici sulle funzioni a base radiale (RBF – Radial Basis Functions) [28] [3] [13].

<sup>1</sup> Articolo sottoposto a doppio referaggio anonimo, pervenuto il 10/9/2018 e accettato il 24/10/2018.

Questa tecnica è stata concepita inizialmente nel 1970, indipendentemente, da Hardy e Duchon come metodo di interpolazione multidimensionale [17] ed è stata in seguito considerata l'antesignana delle moderne reti neurali (NN – Neural Network) [4] [5] [11]. Le logiche di funzionamento sono state riadattate, a partire dal 1990, da Kansa alla risoluzione delle PDE elittiche, paraboliche ed iperboliche in applicazione ai sistemi fisici e dell'ingegneria tradizionale, affiancandole ai metodi classici di collocazione [22] [23]. Ad oggi le RBF si stanno diffondendo sempre maggiormente nel campo della finanza quantitativa per diverse ragioni così enumerabili [19] [29]: 1) sono metodi concepiti per essere applicati su spazi multi-dimensionali (ovvero opzioni coinvolgenti più sottostanti) [13]; 2) avendo aspetti di fitting comuni con le NN sono caratterizzate da un'elevata accuratezza [8]; 3) non occorre la costruzione di mesh (mesh-free method), la cui implementazione algoritmica non è agevole in presenza di molte variabili [26]; 4) forniscono approssimazioni regolari della funzione soluzione del problema e delle sue derivate (aspetto interessante per le greche, ovvero la stima di sensitività delle opzioni al variare dei parametri finanziari) [24]; 5) la letteratura specifica sull'impiego delle RBF nelle varie applicazioni scientifiche [32] [6] dimostrano che le RBF possono essere impiegate con buoni risultati su tutte e tre le forme canoniche di PDE presenti in letteratura [23] [25] [34], tra cui anche quella parabolica (heat-equation), alla quale la PDE fondamentale può essere ricondotta mediante una trasformazione di variabili.

Illustrate sinteticamente le potenzialità di tale metodologia, viene proposto nel paragrafo che segue gli step procedurali atti ad una corretta implementazione della tecnica in applicazione al framework di pricing di Garman – Kohlhagen [10].

### **2 Step metodologici per il pricing di opzioni impiegando funzioni a base radiale**

Al fine di derivare la superficie di pricing  $V(S,t)$ , ovvero la funzione che descrive l'andamento del valore del derivato al variare del tempo  $t$  e del livello del sottostante  $S$ , è necessario implementare la procedura matematica mediante un software di elaborazione numerica. Gli autori hanno sviluppato un modello ad hoc, sia per la versatilità ad interpretare un codice vettorializzato, sia per la predisposizione ad essere compilato in librerie integrabili con i sistemi automatici di pricing in ambiente Matlab.

*2.1 Step procedurali per l'implementazione della tecnica RBF in un ambiente di programmazione*

#### a) *Definizione del problema PDE e trasformazione delle variabili*

La formulazione matematica del problema alle derivate parziali è la seguente:

Dinamica: 
$$
\frac{\partial V(S,t)}{\partial t} + (r - r_F)S \frac{\partial V(S,t)}{\partial S} + \frac{1}{2}S^2 \sigma^2 \frac{\partial^2 V(S,t)}{\partial S^2} - rV(S,t) = 0
$$
 (1)

Condizione Iniziale:  $V(S, T) = V_g(S) = g(S)$  (2)

Condizioni al contorno di Dirichlet:  $V_a(a,t) = \lambda(t)$ ,  $V_b(b,t) = \beta(t)$  nel dominio chiuso e limitato  $\Omega = [a, b] \times [0, T]$  (3)

Dove: r è il tasso risk-free,  $r_F$  è il tasso risk-free estero e  $\sigma$  è la volatilità annualizzata del sottostante,  $V_a(S)$  pay-off dello strumento finanziario.

La (1) è la nota PDE fondamentale ad un fattore, applicabile ad opzioni scritte su un asset finanziario remunerativo. Nel caso trattato il pay-off  $q(S) = \max(K - S, 0)$ , con K Strike-Price della opzione Put.

Il cambio di variabile proposto è quello di porre  $S = \exp(y) \rightarrow V(\exp(y), t) = U(y, t)$ .

L'equazione log-trasformata che governa il problema di pricing diventa:

Dinamica: $\frac{\partial u(y,t)}{\partial t} + \left(r - r_F - \frac{\sigma^2}{2}\right)$  $\left(\frac{\partial^2}{\partial y} + \frac{\partial^2}{\partial z}\right) \frac{\partial u(y,t)}{\partial y} + \frac{1}{2}$  $\frac{1}{2}\sigma^2 \frac{\partial^2 U(y,t)}{\partial y^2} - rU(y,t) = 0$  (4)

Condizione Iniziale:  $U(y, T) = g(y) = \max[K - \exp(y), 0]$  (5)

Condizioni al contorno di Dirichlet:  $U(\ln(a), t) = \lambda(t) = 0$  e  $U(\ln(b), t) = \beta(t) = (\exp(y) - K)\exp[-r(T - t)]$  (6)

b) *Scelta della funzione a base radiale e calcolo delle derivate*

L'idea di base è quella di rappresentare  $U(y, t)$  come combinazione lineare di funzioni a base radiale:

$$
U(y,t) = \sum_{j=1}^{N} \alpha_j(t) \phi_j^k(y) \quad (7)
$$

Dove: N è il numero di nodi della rete (anche detti punti di collocazione), *i* il singolo nodo di collocazione,  $\phi$  funzione a base radiale e  $k$  il relativo fattore forma.

Esistono diverse  $\phi$  impiegabili per la risoluzione di PDE, quelle normalmente utilizzate e suggerite dalla letteratura sono [16] [22]:

La funzione Quadratica Inversa,  $\phi_{10}$ 

$$
\phi_{IQ}(y, y_j) = \frac{1}{k^2 + (y - y_j)^2} \quad (8)
$$
\n
$$
\phi'_{IQ}(y, y_j) = \frac{d\phi_{IQ}}{dy} = -\frac{2(y - y_j)}{[(y - y_j)^2 + k^2]^2} \quad (9)
$$
\n
$$
\phi''_{IQ}(y, y_j) = \frac{d^2\phi_{IQ}}{dy^2} = \frac{8(y - y_j)^2}{(k^2 + (y - y_j)^2)^3} - \frac{2}{(k^2 + (y - y_j)^2)^2} \quad (10)
$$

La funzione Multiquadratica di Hardy,  $\phi_{MO}$ 

$$
\phi_{MQ}(y, y_j) = \sqrt{k^2 + (y - y_j)^2} \quad (11)
$$
  
\n
$$
\phi'_{MQ}(y, y_j) = \frac{d\phi_{MQ}}{dy} = \frac{(y - y_j)}{\sqrt{k^2 + (y - y_j)^2}} \quad (12)
$$
  
\n
$$
\phi''_{MQ}(y, y_j) = \frac{d^2\phi_{MQ}}{dy^2} = \frac{1}{\sqrt{k^2 + (y - y_j)^2}} - \frac{(y - y_j)^2}{(\sqrt{k^2 + (y - y_j)^2})^3} \quad (13)
$$

La funzione Multiquadratica Inversa,  $\phi_{IMO}$ 

$$
\phi_{IMQ}(y, y_j) = \frac{1}{\sqrt{k^2 + (y - y_j)^2}} \quad (14)
$$
\n
$$
\phi'_{IMQ}(y, y_j) = \frac{d\phi_{IMQ}}{dy} = -\frac{(y - y_j)}{\sqrt{[k^2 + (y - y_j)^2]^3}} \quad (15)
$$
\n
$$
\phi''_{IMQ}(y, y_j) = \frac{d^2\phi_{IMQ}}{dy^2} = \frac{3(y - y_j)^2}{\sqrt{(k^2 + (y - y_j)^2)^5}} - \frac{1}{\sqrt{[k^2 + (y - y_j)^2]^3}} \quad (16)
$$

c) *Approssimazione della PDE fondamentale mediante la funzione a base radiale scelta e rispettive derivate*

Impiegando queste definizioni, si può ricavare un'espressione approssimata della PDE (4) in funzione della RBF scelta per l'interpolazione nel dominio dello spazio.

Al fine di rendere la trattazione più idonea all'applicazione la si particolarizzerà scegliendo come RBF di riferimento la Multiquadratica di Hardy,  $\phi_{MO}$ . [16] [17]

Sostituendo la (8) nella (7) si ricava:

$$
U(y,t) = \sum_{j=1}^{N} \alpha_j(t) \phi_j^k(y) = \sum_{j=1}^{N} \alpha_j(t) \phi_{MQ}(y,y_j) = \sum_{j=1}^{N} \alpha_j(t) \sqrt{k^2 + (y - y_j)^2}
$$
(17)

Analoga sostituzione di  $(8)$ ,  $(9)$  e  $(10)$  per le derivate parziali di  $U(y, t)$ :

$$
\frac{\partial u(y,t)}{\partial t} = \sum_{j=1}^{N} \frac{\partial \alpha_{j}(t)}{\partial t} \phi_{j}^{k}(y) = \sum_{j=1}^{N} \frac{\partial \alpha_{j}(t)}{\partial t} \phi_{MQ}(y,y_{j}) = \sum_{j=1}^{N} \frac{\partial \alpha_{j}(t)}{\partial t} \sqrt{k^{2} + (y - y_{j})^{2}} \quad (18)
$$
  

$$
\frac{\partial u(y,t)}{\partial y} = \sum_{j=1}^{N} \alpha_{j}(t) \frac{\partial \phi_{j}^{k}(y)}{\partial y} = \sum_{j=1}^{N} \alpha_{j}(t) \phi_{MQ}(y,y_{j}) = \sum_{j=1}^{N} \alpha_{j}(t) \frac{y - y_{j}}{\sqrt{k^{2} + (y - y_{j})^{2}}} \quad (19)
$$
  

$$
\frac{\partial u^{2}(y,t)}{\partial y^{2}} = \sum_{j=1}^{N} \alpha_{j}(t) \frac{\partial^{2} \phi_{j}^{k}(y)}{\partial y^{2}} = \sum_{j=1}^{N} \alpha_{j}(t) \phi_{MQ}^{V}(y,y_{j}) = \sum_{j=1}^{N} \alpha_{j}(t) \left[ \frac{1}{\sqrt{k^{2} + (y - y_{j})^{2}}} - \frac{(y - y_{j})^{2}}{(\sqrt{k^{2} + (y - y_{j})^{2}})^{3}} \right] \quad (20)
$$

Sostituendo le espressioni (17) – (20) nella (4) si riesce a ricavare la PDE fondamentale espressa in termini di funzioni a base radiale:

$$
\frac{\partial u(y,t)}{\partial t} + \left(r-r_F-\frac{\sigma^2}{2}\right)\frac{\partial u(y,t)}{\partial y} + \frac{1}{2}\sigma^2\frac{\partial^2 u(y,t)}{\partial y^2} - rU(y,t) =
$$

$$
= \sum_{j=1}^{N} \frac{\partial \alpha_{j}(t)}{\partial t} \phi(y, y_{j}) + \left(r - r_{F} - \frac{\sigma^{2}}{2}\right) \sum_{j=1}^{N} \alpha_{j}(t) \frac{\partial \phi(y, y_{j})}{\partial y} + \frac{1}{2} \sigma^{2} \sum_{j=1}^{N} \alpha_{j}(t) \frac{\partial^{2} \phi(y, y_{j})}{\partial y^{2}} - r \sum_{j=1}^{N} \alpha_{j}(t) \phi(y, y_{j}) =
$$
\n
$$
= \sum_{j=1}^{N} \frac{\partial \alpha_{j}(t)}{\partial t} \sqrt{k^{2} + (y - y_{j})^{2}} + \left(r - r_{F} - \frac{\sigma^{2}}{2}\right) \sum_{j=1}^{N} \alpha_{j}(t) \frac{(y - y_{j})}{\sqrt{k^{2} + (y - y_{j})^{2}}} + (21)
$$
\n
$$
+ \frac{1}{2} \sigma^{2} \sum_{j=1}^{N} \alpha_{j}(t) \left[ \frac{1}{\sqrt{k^{2} + (y - y_{j})^{2}}} - \frac{(y - y_{j})^{2}}{(\sqrt{k^{2} + (y - y_{j})^{2}})^{3}} \right] - r \sum_{j=1}^{N} \alpha_{j}(t) \sqrt{k^{2} + (y - y_{j})^{2}} = 0
$$

d) *Discretizzazione del dominio spaziale: la Collocazione*

La (21), non ammettendo generalmente una risoluzione analitica, è necessario effettuarne una discretizzazione del dominio spaziale, impiegando gli *N* punti di collocazione definiti [31].Tale procedimento porta alla definizione di un sistema lineare di *N* equazioni:

$$
\sum_{j=1}^{N} \frac{\partial a_j(t)}{\partial t} \phi(y_i, y_j) + \left(r - r_F - \frac{\sigma^2}{2}\right) \sum_{j=1}^{N} \alpha_j(t) \frac{\partial \phi(y, y_j)}{\partial y} \bigg|_{y_i} + \frac{\sigma^2}{2} \sum_{j=1}^{N} \alpha_j(t) \frac{\partial^2 \phi(y, y_j)}{\partial y^2} \bigg|_{y_i} - r \sum_{j=1}^{N} \alpha_j(t) \phi(y_i, y_j) = 0 \tag{22}
$$

Con  $i = 1, ..., N$ 

Scegliendo come  $\phi(y_i, y_j)$  la funzione Multiquadratica di Hardy, si ottiene il sistema:

$$
\sum_{j=1}^{N} \frac{\partial a_j(t)}{\partial t} \sqrt{k^2 + (y_i - y_j)^2} + \left(r - r_F - \frac{\sigma^2}{2}\right) \sum_{j=1}^{N} \alpha_j(t) \frac{(y_i - y_j)}{\sqrt{k^2 + (y_i - y_j)^2}} + (23)
$$
  
+  $\frac{1}{2} \sigma^2 \sum_{j=1}^{N} \alpha_j(t) \left[ \frac{1}{\sqrt{k^2 + (y_i - y_j)^2}} - \frac{(y_i - y_j)^2}{\left(\sqrt{k^2 + (y_i - y_j)^2}\right)^3} \right] - r \sum_{j=1}^{N} \alpha_j(t) \sqrt{k^2 + (y_i - y_j)^2} = 0$ 

Si noti che, definendo il raggio  $\rho_{i,j} = ||y_i - y_j||_2$ , le equazioni possono essere direttamente riscritte in termini di distanze radiali [13].

Essendo il sistema (23) lineare, esso può essere espresso in notazione matriciale al fine di essere elaborato da Matlab.

Si definisco pertanto le matrici Φ,  $\Phi_y$ ,  $\Phi_{yy} \in M_{NxN}$  e il vettore  $\tilde{\alpha} \in M_{1xN}$ :

$$
\Phi := \phi(y_i, y_j), \Phi_y := \frac{\partial \phi(y, y_j)}{\partial y} \bigg|_{y = y_i}, \Phi_{yy} := \frac{\partial^2 \phi(y, y_j)}{\partial y^2} \bigg|_{y = y_i} e \ \tilde{\alpha} := \alpha_j
$$

Che consentono di riscrivere il problema in notazione vettoriale:

$$
\Phi \tilde{\alpha}' + \frac{1}{2} \sigma^2 \Phi_{yy} \tilde{\alpha} + \left( r - r_F - \frac{\sigma^2}{2} \right) \Phi_y \tilde{\alpha} - r \Phi \tilde{\alpha} = 0 \quad (24)
$$

Essendo stata dimostrata da Powell l'invertibilità di Φ, si perviene, dopo una serie di passaggi algebrici, ad un'espressione esplicita di  $\tilde{\alpha}'$  [30]:

$$
\tilde{\alpha}' = \left[ rI - \left( r - r_F - \frac{\sigma^2}{2} \right) \Phi^{-1} \Phi_y - \frac{1}{2} \sigma^2 \Phi^{-1} \Phi_{yy} \right] \tilde{\alpha} \to \tilde{\alpha}' = B \tilde{\alpha} \quad (25)
$$

Denominando la matrice  $B \in M_{NxN}$  la quantità calcolata tra parentesi si deriva un sistema di equazioni differenziali ordinarie (ODE), risolvibile con un'integrazione numerica nel tempo. La conoscenza di  $\tilde{\alpha}$  consente di ricavare il valore dell'opzione  $U = \Phi \tilde{\alpha}$ .

#### e) *Discretizzazione del dominio temporale*

Il sistema di ODE (25) è classicamente risolto impiegando un tradizionale metodo di integrazione temporale esplicito (Eulero di I ordine, Eulero di II ordine o Runge-Kutta) o implicito ( $\theta$ -method). Per ogni intervallo temporale  $m$  dovrà pertanto essere iterativamente risolto uno tra questi sistemi, in funzione dell'algoritmo scelto:

Eulero esplicito del Primo Ordine  $\tilde{\alpha}(m) = \tilde{\alpha}(m-1) - \Delta t B \tilde{\alpha}(m-1) = (I_N - \Delta t B) \tilde{\alpha}(m-1)$  (26)

Eulero esplicito del Secondo Ordine  $ilde{\alpha}(m) = \hat{\alpha}(m-1) + \frac{R_1 + R_2}{2}$  (27) 2 Con:  $R_1 = -\Delta t B \tilde{\alpha} (m-1) e R_2 = -\Delta t B \left[ \tilde{\alpha} (m-1) + \frac{R_1}{2} \right]$  $\frac{11}{2}$ 

Eulero esplicito del Quarto Ordine (Runge-Kutta)  $\tilde{\alpha}(m) = \tilde{\alpha}(m-1) + \frac{R_1 + 2R_2 + 2R_3 + R_4}{6}$  $rac{12 \times 3 + \times 4}{6}$  (28)

Con:  $R_1 = -\Delta t B \tilde{\alpha} (m-1), R_2 = -\Delta t B \left[ \tilde{\alpha} (m-1) + \frac{R_1}{2} \right]$  $\left[\frac{R_1}{2}\right]$ ,  $R_3 = -\Delta t B \left[\tilde{\alpha}(m-1) + \frac{R_2}{2}\right]$  $\left[\frac{a_2}{2}\right]$ ,  $R_4 = -\Delta t B \left[\tilde{\alpha}(m-1)\right] + R_3$ 

 $\theta$  –method

 $ilde{\alpha}(m) = \tilde{\alpha}(m-1) - \Delta t B [\theta \tilde{\alpha}(m-1) + (1 - \theta) \tilde{\alpha}(m)] = B_1^{-1} B_2 \tilde{\alpha}(m-1)$  (29) Con:  $B_2 = I_N - \theta \Delta t B$  e  $B_1 = B_2 + \Delta t B$ 

Si noti che in funzione del parametro assunto da  $\theta$  si ha:

per  $\theta = 0$  Eulero Implicito di Primo Ordine per  $\theta = 0.5$  Crank-Nicolson per  $\theta = 1$  Eulero Esplicito di Primo Ordine (caso degenere)

f) *Applicazione delle condizioni al contorno, BC e della condizione iniziale, IC*

Le condizioni al contorno di Dirichlet devono essere ridefinite ad ogni step temporale  $m$  di integrazione, essendo tempovarianti. Nel caso esaminato, ad ogni loop del ciclo, devono essere calcolate le quantità:  $U(\ln(a), t) = \lambda(t) e U(\ln(b), t)$  $\beta(t)$ ; nel caso di una put plain-vanilla esse sono pari a:  $\lambda(t) = 0$  e  $\beta(t) = (\exp(y) - K) \exp[-r(T - t)]$ . La procedura iterativa per l'integrazione nel tempo, essendo di tipo backward time, necessita di un seme iniziale,  $\tilde{\alpha}(0)$ : il

primo valore della successione numerica è pari alla condizione iniziale del problema, ovvero il pay-off del derivato nelle variabili log-trasformate. Nel caso esemplificato:  $U(y, T) = g(y) = \max[K - \exp(y), 0].$ 

g) *Calcolo del valore dell'opzione e ritrasformazione delle variabili*

Calcolato  $\tilde{\alpha}$ , derivato dall'integrazione temporale condotta per ogni step temporale del problema, si ricava il valore dell'opzione V mediante la ritrasformazione delle variabili del problema del prodotto  $U = \Phi \tilde{\alpha}$ . La matrice così ottenuta rappresenta la superficie di pricing  $V(S, t)$  del problema affrontato.

### **3 Validazione del codice**

Gli step metodologici presentati nel paragrafo precedente sono stati programmati in Matlab. Ci si propone in questa sede di verificare la correttezza del codice scritto validando il modello su un'opzione su valuta di tipo europeo standard. In accordo con il modello di Garman e Kohlhagen questo derivato può essere valorizzato con il seguente set di formule chiuse:

$$
c = S \cdot \exp(-r_f T) \cdot N(d_1) - K \cdot \exp(-rT) \cdot N(d_2) \tag{30}
$$

$$
p = K \cdot \exp(-rT) \cdot N(-d_2) - S \cdot \exp(-r_f T) \cdot N(-d_1) \tag{31}
$$

Dove:

$$
d_1 = \frac{\ln\left(\frac{S}{K}\right) + \left(r - r_f + \sigma^2/2\right) \cdot T}{\sigma\sqrt{T}}
$$

$$
d_2 = \frac{\ln\left(\frac{S}{K}\right) + \left(r - r_f - \sigma^2/2\right) \cdot T}{\sigma\sqrt{T}} = d_1 - \sigma\sqrt{T}
$$

Il modello numerico di pricing codificato deve restituire valori molto prossimi a quello equivalente in forma chiusa sopra riportato.

Il pricing della currency option effettuato è quello proposto da Haug  $[18]$  mettendo a parametro il tempo a scadenza,  $T$ , e il livello spot del sottostante,  $S$ .

Si riportano di seguito i dati d'ingresso effettuati per la valutazione del premio dell'opzione call USD put EUR considerata:

 $S = [1; 2]$  con step pari a 0.05 – tasso di cambio USD/EUR

 $T = [0.1; 1.5]$  con step pari a  $0.05$  – tempo a scadenza del derivato espresso in anni

 $K = 1.6$  – strike price dell'opzione

 $r = 0.06 -$  tasso privo di rischio in Europa (per annum)

 $r_f = 0.08$  – tasso privo di rischio in America (per annum)

 $\sigma = 0.12$  – volatilità (per annum)

Si è svolta la discretizzazione temporale e spaziale impiegando 200 step e si è scelto un parametro di forma  $\kappa$  associato alla funzione a base radiale  $\phi$  adottata pari a quattro volte l'incremento spaziale adottato, come suggerito dalla letteratura [9] [33]. Con queste specifiche si sono calcolate le pricing surface ottenute dalla formula di valorizzazione esatta (Eq.30) e dal metodo numerico.

L'errore del modello è quantificabile calcolando punto per punto sulla griglia di discretizzazione impiegata la discrepanza esistente tra i due approcci di valutazione.

Al fine di effettuare una validazione robusta ed affidabile del modello scritto si sono ottenute diverse superfici di errore in funzione del metodo di discretizzazione temporale impiegato (Cranck-Nicolson - Eulero di I, II, IV ordine) e della funzione a base radiale impiegata (la funzione quadratica inversa, IQ – la funzione multiquadratica di Hardy, MQ – la funzione multiquadratica inversa – IMQ).

I risultati conseguiti sono sinteticamente riportati:

La Fig. 1 illustra la superficie di errore ottenuta impiegando la funzione quadratica inversa,  $\phi_{IQ}$  ed adottando i metodi di discretizzazione del dominio temporale rispettivamente di Cranck-Nicolson (colore: nero), Eulero del primo ordine (colore: rosso), Eulero del secondo ordine (colore: verde), Eulero del quarto ordine (colore: blu).

La Fig. 2 illustra la superficie di errore ottenuta impiegando la funzione multiquadratica di Hardy,  $\phi_{MO}$  ed adottando i metodi di discretizzazione del dominio temporale rispettivamente di Cranck-Nicolson (colore: nero), Eulero del primo ordine (colore: rosso), Eulero del secondo ordine (colore: verde), Eulero del quarto ordine (colore: blu).

La Fig. 3 illustra la superficie di errore ottenuta impiegando la funzione multiquadratica inversa  $\phi_{IMO}$  ed adottando i metodi di discretizzazione del dominio temporale rispettivamente di Cranck-Nicolson (colore: nero), Eulero del primo ordine (colore: rosso), Eulero del secondo ordine (colore: verde), Eulero del quarto ordine (colore: blu).

In tutti i casi l'errore massimo commesso è pari a 5.45 ⋅ 10−4 .

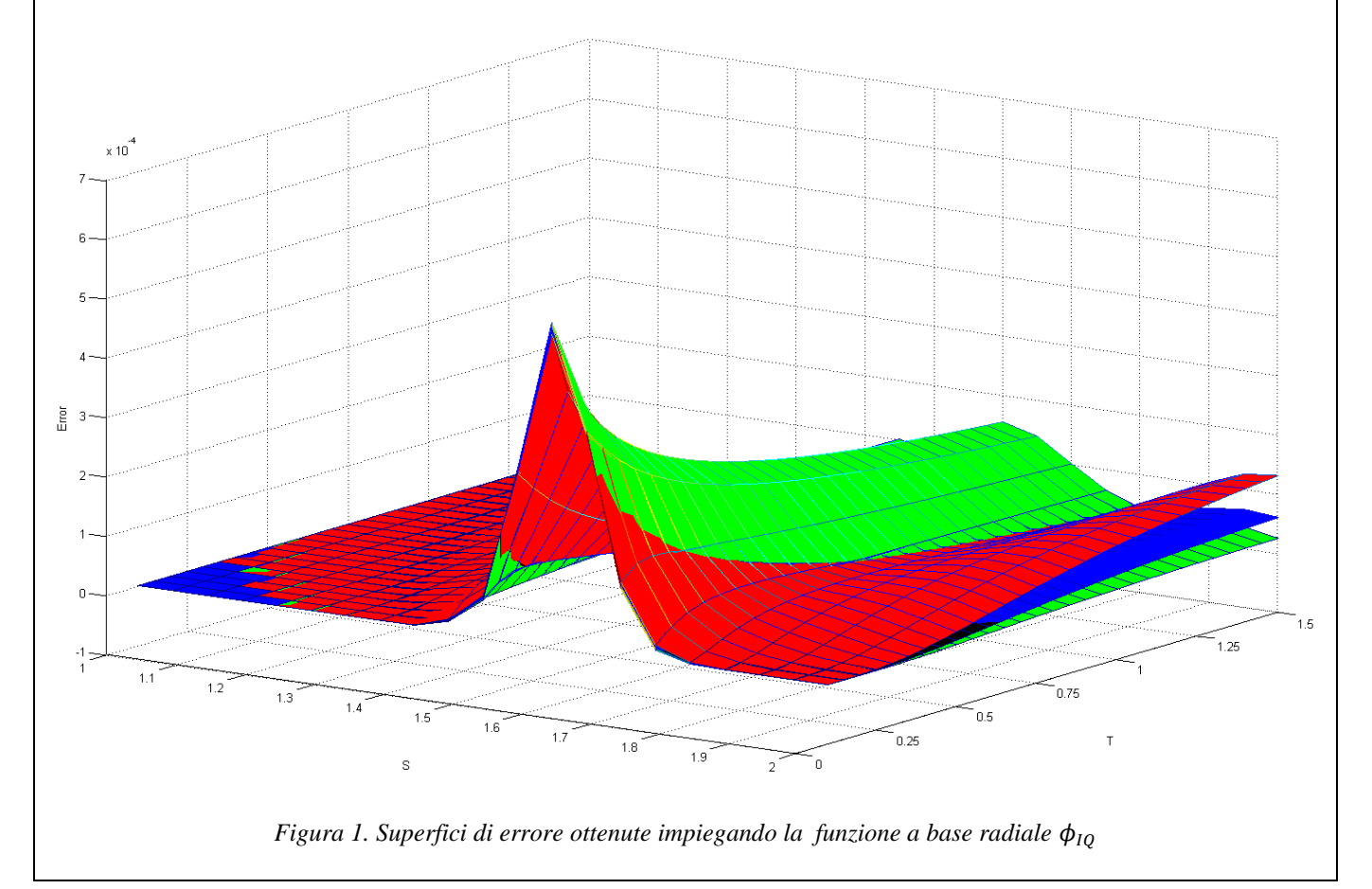

**RISK MANAGEMENT MAGAZINE ANNO 14 N° 1 - PAGINA - 26 -**

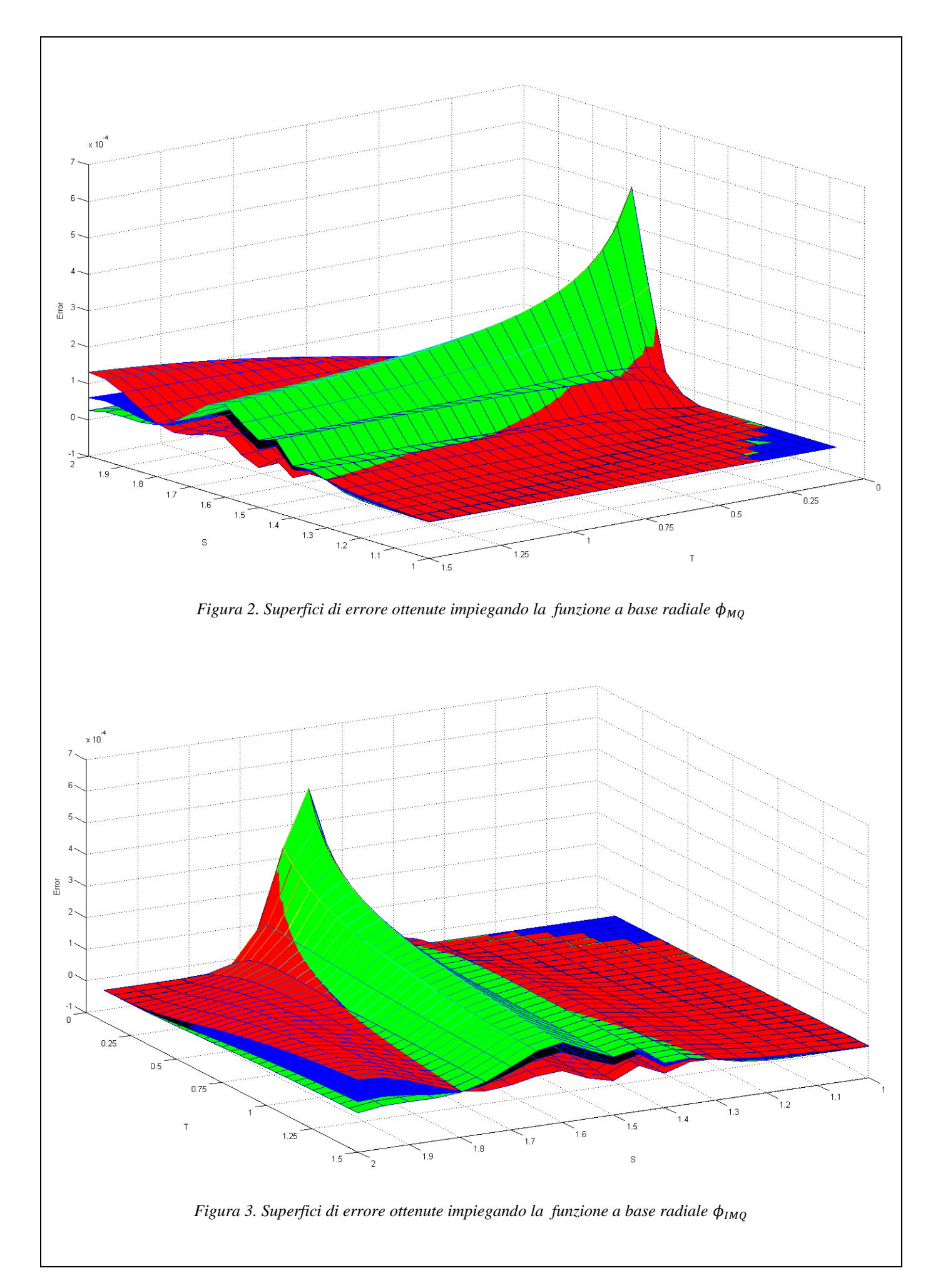

**RISK MANAGEMENT MAGAZINE ANNO 14 N° 1 - PAGINA - 27 -**

#### **4 Applicazione al pricing di un'opzione esotica**

Il modello matematico di valorizzazione proposto si è applicato al pricing di un'opzione esotica digitale di tipo "gap" il cui pay-off è esprimibile [20]:

$$
Call = \begin{cases} 0 & se \ S_T \le K_1 \\ S_T - K_2 & se \ S_T > K_1 \end{cases}
$$
\n
$$
Put = \begin{cases} 0 & se \ S_T \ge K_1 \\ K_2 - S_T & se \ S_T < K_1 \end{cases} \tag{32}
$$

Il pricing dell'opzione call USD put EUR gap digital è stato realizzato impiegando i valori di mercato del 14 agosto 2018 (Fonte Bloomberg ®), di seguito riportati:

 $S = 0.8815$  – tasso di cambio USD/EUR  $T = 0.5$  – tempo a scadenza del derivato espresso in frazione d'anno  $K_1 = [0.5; 1.5]$  con step pari a  $0.05$  – primo strike price della digital gap option  $K_2 = [0.5; 1.5]$  con step pari a  $0.05$  – secondo strike price della digital gap option  $r = -0.266\% -$  tasso privo di rischio in Europa (per annum)  $r_f = 2.51\%$  – tasso privo di rischio in America (per annum)  $\sigma_{\text{USD/EUR}} = 8.112\%$  – volatilità (per annum)

Nella figura 4 sono riportate le superfici di pricing ottenute in corrispondenza di tali dati di ingresso ed impiegando come funzioni a base radiale la quadratica inversa ( $\phi_{10}$ , colore: rosso), la multiquadratica di Hardy ( $\phi_{M0}$ , colore: verde) e la multiquadratica inversa ( $\phi_{IMO}$ , colore: blu). Lo schema di discretizzazione temporale impiegato è quello di Cranck-Nicolson.

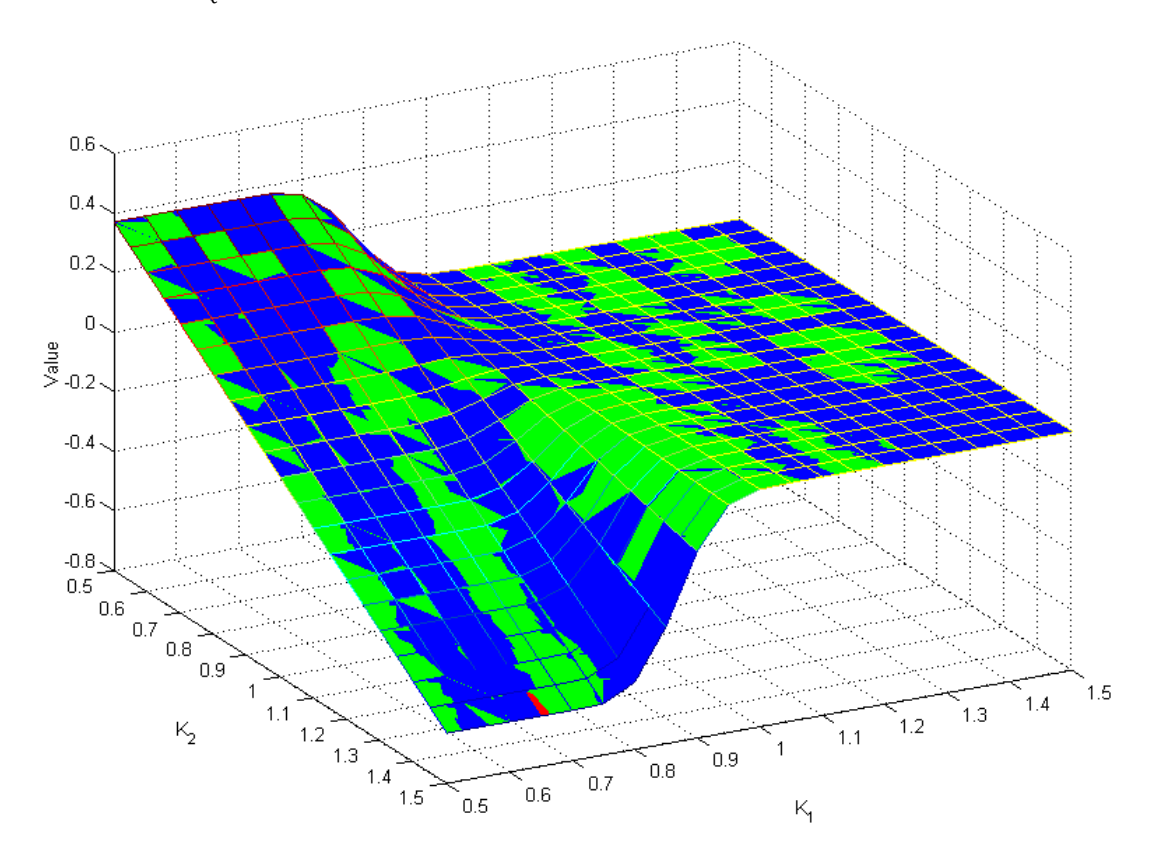

*Figura 4. Superfici di pricing ottenute impiegando le funzioni a base radiale*  $\phi_{IQ}$ ,  $\phi_{MQ}$  *e*  $\phi_{IMQ}$ 

Le superfici riportate consentono di affermare che la metodologia di pricing si è rivelata robusta indipendentemente dalla scelta della funzione a base radiale impiegata.

#### **5 Conclusioni**

La valorizzazione di strumenti finanziari mediante funzioni a base radiale (RBF) consente un pricing significativamente più preciso rispetto agli schemi classici di integrazione (FDM e FEM) per la risoluzione della PDE fondamentale.

Inoltre, grazie alla particolare collocazione impiegata per la discretizzazione spaziale, che fonda le sue logiche sulla costruzione delle reti neurali (NN), vengono ereditate dalla tecnica interessanti proprietà, quali la facile estensione in contesti multidimensionali, una implementazione algoritmica agevole, approssimazioni precise e regolari, idonee oltre che al calcolo del fair-value di un derivato, anche alla stima delle greche.

Il presente paper ha proposto l'impiego della metodologia numerica di risoluzione delle equazioni alle derivate parziali mediante funzioni a base radiale, in applicazione a problemi di pricing di opzioni scritte su valuta.

Lo studio ha evidenziato i vantaggi nell'applicare tale tecnica, che si sta affermando con successo nell'ambito dell'ingegneria finanziaria.

L'articolo descrive gli step procedurali per l'implementazione del metodo in un ambiente di elaborazione numerica, propone una tecnica di validazione del codice scritto su un'opzione vanilla e presenta un'applicazione di mercato su un'opzione esotica digitale ponendo in evidenza i margini di miglioramento rispetto all'approccio tradizionale.

Si reputa interessante, per il proseguo della presente tematica di studio, estendere la metodologia proposta dagli autori ai modelli di valutazione di strumenti finanziari con sottostante i tassi d'interesse.

Simone Fioribello e Pier Giuseppe Giribone

#### **Bibliografia**

[1] Bendato I., Cassettari L., Mosca R., Giribone P. G. – "Monte Carlo method for pricing complex financial derivatives: an innovative approach to the control of convergence", Journal of Applied Mathematical Sciences 9 – 124 (2015)

[2] Black F., Scholes M. – "The Pricing of Options and Corporate Liabilities", Journal of Political Economy, 81, 3 (1973)

[3] Buhmann M. – "Radial Basis Functions" – Cambridge University Press (2003)

[4] Cafferata A., Giribone P. G., Neffelli M., Resta M. – "Yield Curve estimation under extreme conditions: Do RBF networks perform better?" Chapter 22 in book "Neural Advances in Processing Nonlinear Dynamic Signals" – Springer Verlag (2019)

[5] Cafferata A., Giribone P. G., Resta M. – "Interest rates term structure models and their impact on actuarial forecasting" – XIX Quantitative Finance Workshop – QFW Rome (2018)

[6] Chinchapatnam P. P., Djidjeli K., Nair P. B. – "Radial Basis Function Meshless Method for the Steady Incompressible Navier-Stokes Equations", International Journal of Computer Mathematics, 84, 1509 (2007)

[7] Duffy D. J., "Finite Difference Method in Financial Engineering – A Partial Differential Approach", Wiley & Sons, West Sussex (2006) [8] Duy N. M., Cong T. T., "Numerical Solution of differential equation using Multiquadratic radial basis function networks", Neural Networks, 14, 185 (2001)

[9] Fasshauer G., Zhang J. – "On choosing optimal shape parameters for RBF approximation", Numerical Algorithm, 45, 345 (2007)

[10] Garman M., Kohlhagen S. W. – "Foreign Currency Option Values", Journal of International Money and Finance, 2 (1983)

[11] Giribone P. G., Caligaris O. – "Modellizzare la curva dei rendimenti mediante metodologie di apprendimento artificiale: analisi e confronto prestazionale tra le tecniche regressive tradizionali e le reti neurali", AIFIRM Magazine - Associazione Italiana Financial Industry Risk Managers (2015)

[12] Giribone P. G., Ligato S. – "Flexible-forward pricing through Leisen-Reimer trees: implementation and performance comparison with traditional Markov chains" " – International Journal of Financial Engineering Vol. 3, N.2 (2016)

[13] Giribone P. G., Ligato S. – "Option Pricing via Radial Basis Functions: performance comparison with traditional numerical integration scheme and parameters choice for a reliable pricing" – International Journal of Financial Engineering Vol. 2, N.2 (2015)

[14] Giribone P. G., Ventura S. – "Studio della convergenza dei modelli di pricing discreti multinomiali azionari: teoria e applicazioni con tecniche di controllo dell'errore" – AIFIRM Magazine - Associazione Italiana Financial Industry Risk Managers (2011)

[15] Glasserman P., "Monte Carlo Methods in Financial Engineering", Springer, New York (2003)

[16] Hardy R. L. – "Theory and Applications of the Multiquadratic-Biharmonic Method", Computers and Mathematics with Applications, 19, 8-9 (1990)

[17] Hardy R. L. – "Multiquadratic Equations of Topography and Other Irregular Surfaces", Journal of Geophysical Research, 76, 8 (1971) [18] Haug E. G., "The complete guide to option pricing formulas", McGraw-Hill, New Jork, USA (2007)

[19] Hon Y. C., Mao X. Z. – "A Radial Basis Function Method for Solving Options Pricing Models" – Financial Engineering, 8, 1 (1999)

[20] Hull J. C., "Options, Futures and other derivatives", Prentice-Hall, Englewood Cliffs, NJ (2012)

[21] Huynh H. T., Lai V. S., Soumaré I., "Stochastic Simulation and Applications in finance with Matlab programs", Wiley, Chichester, West Sussex, England (2008)

[22] Kansa E. J. – "Multiquadratics – A Scattered data approximation scheme with applications to computational fluid dynamics. Surface Approximations and partial derivative estimates" – Computers and Mathematics with Application 19, 8/9 (1990)

[23] Kansa E. J. – "Multiquadratics – A Scattered data approximation scheme with applications to computational fluid dynamics II. Solutions to parabolic, hyperbolic and elliptic partial difference equations" – Computers and Mathematics with Application 19, 8/9 (1990) [24] Kelly M. – "Evaluation of Financial Options using Radial Basis Functions in Mathematica", The Mathematica Journal 11, 3 (2009)

[25] Larsson E., Fornberg B. – "A numerical study of some radial basis function based solution methods for elliptic PDEs", Computer and Mathematics with Applications, 46, 891 (2003)

[26] Liu G. R. – "Meshfree methods: Moving beyond the Finite Element method" – CRC Press, Florida (2003)

[27] Mosca R., Cassettari L., Giribone P. G. – "Reliable Control of Convergence in Monte Carlo Pricing Methods for Options based on MSPE Technique " – WSEAS International Conference on Mathematics and Computers in Business and Economics - MCBE'12 Conference Proceedings (2012)

[29] Pettersson U., Larsson E., Marcusson G., Persson J. – "Option Pricing using Radial Basis Functions", ECCOMAS Thematic Conference on Meshless Methods (2005)

[30] Powell M. J. D. – "The Theory of Radial Basis Function Approximations in 1990", Advances in Numerical Analysis: Wavelets, Subdivision, Algorithms and Radial Basis Functions, Vol 2", Oxford University Press, 105 (1992)

[31] Shu C., Ding H., Yeo K. S. – "Solution of partial differential equations by a global radial basis function-based differential quadrature method", Engineering Analysis with Boundary Elements, 28, 1217 (2004)

[32] Shu C., Ding H., Yeo K. S. – "Local radial basis function-based differential quadrature method and its application to solve twodimensional incompressible Navier-Stokes Equations" – Computer Methods in Applied Mechanics and Engineering, 192, 7 (2003)

[33] Wang J. G., Liu G. R. – "On the optimal shape parameter of radial basis functions used for 2-D meshless methods", Computer Methods in Applied Mechanics and Engineering, 191 (2002)

[34] Wertz J., Kansa E. J., Ling L. – "The role of the multiquadratic shape parameter in solving elliptic partial differential equations", Computer and Mathematics with Applications, 51, 8 (2006)

<sup>[28]</sup> Pena A. – "Option Pricing with Radial Basis Functions: A Tutorial" – Wilmott Magazine (2004)

# **RISK MANAGEMENT MAGAZINE**

# Anno 14, numero 1 Gennaio – Aprile 2019

Poste Italiane - Spedizione in abbonamento postale – 70% aut. DCB / Genova nr. 569 anno 2005 TESTATA INDIPENDENTE CHE NON PERCEPISCE CONTRIBUTI PUBBLICI (legge 250/1990)

# IN QUESTO NUMERO

## **ARTICOLI A CARATTERE DIVULGATIVO**

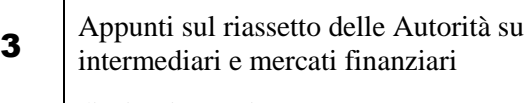

di Vittorio Conti

9

21

Il processo di software selection: rischi e opportunità

di Paolo Raviola

#### **ARTICOLI A CARATTERE SCIENTIFICO** (sottoposti a referaggio)

13 The Margin of Conservatism (MoC) in the IRB approach: defining and measuring the general estimation error?

di Franco Varetto e Silvio Cuneo

La determinazione del fair value di opzioni su valuta impiegando funzioni a base radiale: un'applicazione al framework di

pricing di Garman-Kohlhagen

di Simone Fioribello e Pier Giuseppe Giribone

**Risk Management Magazine** Anno 14, n° 1 Gennaio - Aprile 2019

**Direttore Responsabile:** Maurizio Vallino

**Condirettore** Corrado Meglio

### **Consiglio scientifico**

Giampaolo Gabbi (Direttore del Consiglio Scientifico), Ruggero Bertelli, Paola Bongini, Anna Bottasso, Marina Brogi, Ottavio Caligaris, Rosita Cocozza, Simona Cosma, Paola Ferretti, Andrea Giacomelli, Adele Grassi, Pier Giuseppe Giribone, Valentina Lagasio, Duccio Martelli, Laura Nieri, Pasqualina Porretta, Anna Grazia Quaranta, Francesco Saita, Enzo Scannella, Cristiana Schena, Giuseppe Torluccio.

### **Comitato di redazione**

Emanuele Diquattro, Fausto Galmarini, Igor Gianfrancesco, Rossano Giuppa, Aldo Letizia, Paolo Palliola, Enzo Rocca, Fabio Salis

**Vignettista:** Silvano Gaggero

**Proprietà, Redazione e Segreteria:** Associazione Italiana Financial Industry Risk Managers (AIFIRM), Via Sile 18, 20139 Milano

Registrazione del Tribunale di Milano n° 629 del 10/9/2004

ISSN 2283-7329

E-mail: [amministrazione@aifirm.it;](mailto:amministrazione@aifirm.it) Tel. 389 6946315

**Stampa:** Algraphy S.n.c. - Passo Ponte Carrega 62-62r 16141 Genova

#### **Le opinioni espresse negli articoli impegnano unicamente la responsabilità dei rispettivi autori**

SPEDIZIONE IN ABBONAMENTO POSTALE AI SOCI AIFIRM RESIDENTI IN ITALIA, IN REGOLA CON L'ISCRIZIONE

Rivista in stampa il 2 Aprile 2019

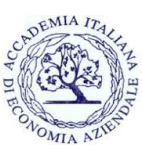

Rivista accreditata AIDEA